# **MDB-SPY: Простой регистратор данных по протоколу MDB**

## **Знакомство:**

MDB-Spy Вендинговые инструменты являются наиболее полезным инструментом для инженеров-проектировщиков торговых автоматов, чтобы разработать или понять прототип и данные MDB.

MDB-Spy требуется только последовательный (RS232) порт и подключить разъем MDB к линии шины MDB торгового автомата.then обнаружит все данные на шине MDB и В то же время полученные данные быстро перенаправляются на выход RS232.

На стороне ПК нам нужно только использовать простой инструмент последовательного порта, например, программное обеспечение "sscom" для получения данных. Полученные данные будут упорядочены в соответствии с форматом:

VMC Command □ SLAVE Device Reply □ VMC ack VMC Command □ SLAVE ack

Тогда данные будут легко идентифицировать и понять.

## **Описание MDB Adatpers и интерфейсов:**

(1) Разъем MDB (штекерный или гнездовой разъем) должен быть подключен к шине VMC MDB

(2) Com-порт DB9 должен быть подключен к порту RS232 ПК или других устройств

### **Тестовое программное обеспечение SSCOM Адрес для скачивания**:

[http://www.waferstar.com/downloads/Quick\\_Start\\_of\\_MDB\\_SPY.pdf](http://www.waferstar.com/downloads/Quick_Start_of_MDB_SPY.pdf)

#### **Теперь мы запускаем тестирование адаптера MDB с помощью нашего симулятора VMC:**

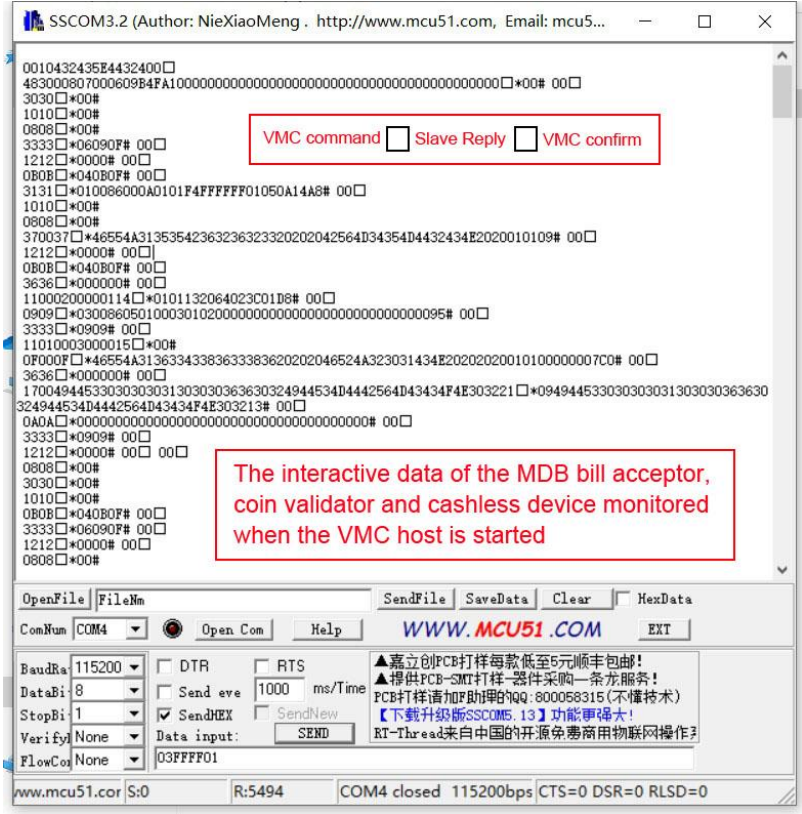

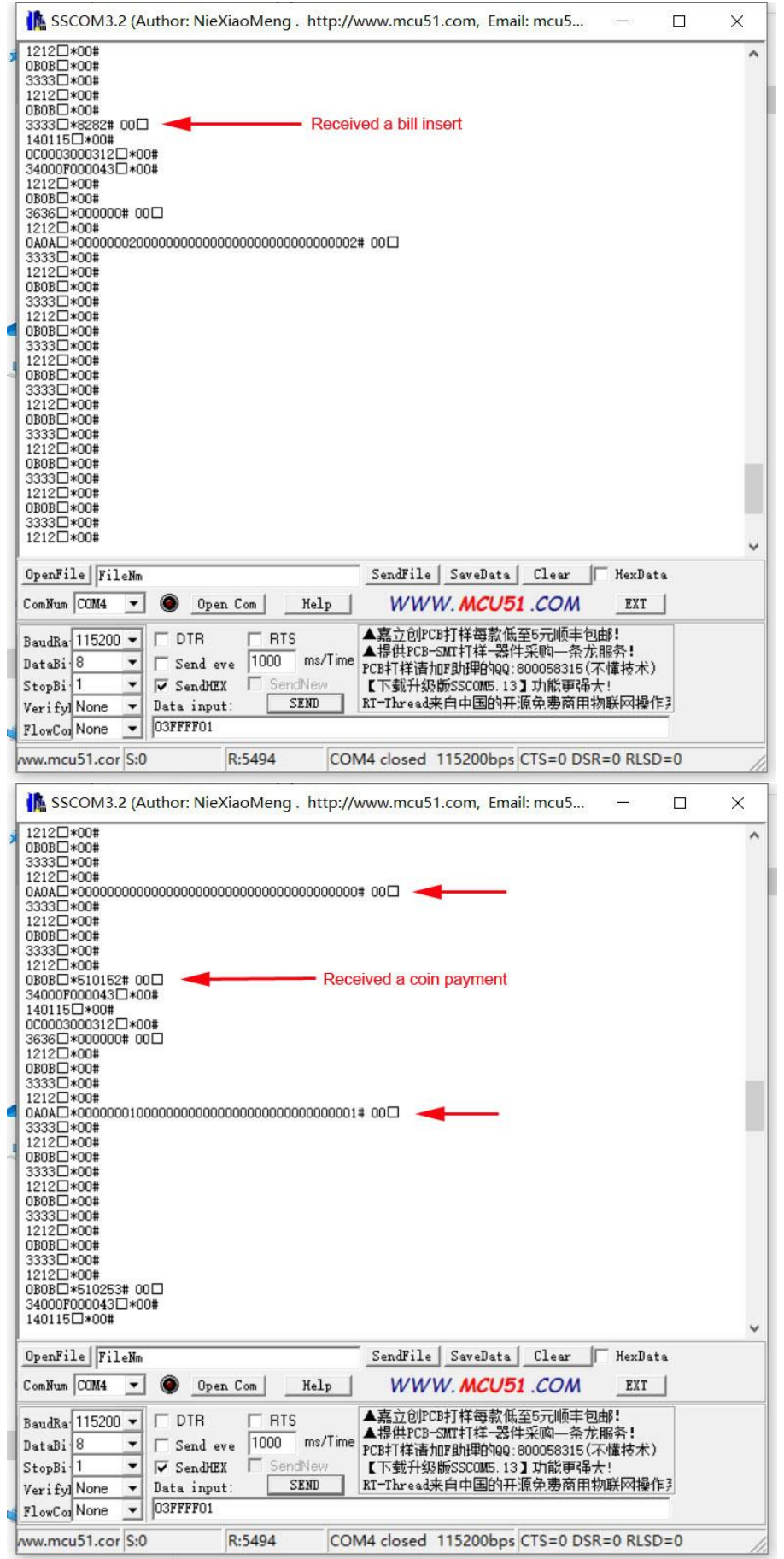